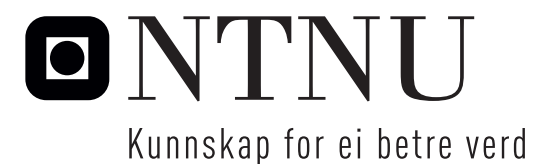

Institutt for matematiske fag

# Eksamensoppgåve i **ST2304 Statistisk modellering for biologar og bioteknologar**

**Fagleg kontakt under eksamen:** Jarle Tufto

**Tlf:** 99 70 55 19

**Eksamensdato:** 28. mai, 2018

**Eksamenstid (frå–til):** 9–13

**Hjelpemiddelkode/Tillatne hjelpemiddel:** Tabeller og formler i statistikk, Tapir Forlag, K. Rottmann: Matematisk formelsamling, spesifisert kalkulator, eit gult A4-ark med stempel og egne håndskrevne notater.

# **Annan informasjon:**

Hjelpesider for nokre R funksjonar som du kan få bruk for følgjer i vedlegget. Alle svar skal grunngjevast og innehalde naudsynt mellomrekning.

**Målform/språk:** nynorsk **Sidetal:** 6 **Sidetal vedlegg:** 3

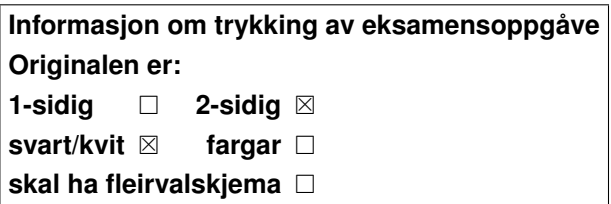

**Kontrollert av:**

Dato Sign

Merk! Studentane finn sensur i Studentweb. Har du spørsmål om sensuren må du kontakte instituttet ditt. Eksamenskontoret vil ikkje kunne svare på slike spørsmål.

# Oppgåve 1

Vi ønskjer å undersøke samanhengen mellom kroppsmasse  $x$  (målt i kg) og hjernestorleik y (målt i gram) hos ulike patterdyrartar. Vi log transformerar først begge variablane (ved å bruke naturlig logaritme) (se Figur 1) og tilpassar så ein lineær regresjonsmodel til dataa (med arten menneskje ekskludera) på følgjande måte.

```
> logx <- log(x) # log gives natural log in R
> logy <- log(y)
> model0 <- lm(logy \sim logx)> summary(model0)
Call:
lm(formula = logy ~ 10gx)Residuals:
   Min 1Q Median 3Q Max
-1.68392 -0.47707 -0.02668 0.47305 1.64949
Coefficients:
         Estimate Std. Error t value Pr(>|t|)
(Intercept) 2.11500 0.09030 23.42 <2e-16 ***
logx 0.74228 0.02687 27.62 <2e-16 ***
- -Signif. codes: 0 '***' 0.001 '**' 0.01 '*' 0.05 '.' 0.1 ' ' 1
Residual standard error: 0.6511 on 59 degrees of freedom
Multiple R-squared: 0.9282,Adjusted R-squared: 0.927
F-statistic: 763 on 1 and 59 DF, p-value: < 2.2e-16
```
- a) Skriv opp modellen vi har tilpassa i matematisk notasjon. Kva for føresetnader gjer vi når vi brukar modellen? Kva for ukjende parametere inneheld modellen? Kva er estimata av desse parameterane?
- b) Gå ut i frå at vi ønskjer å undersøke om hjernestorleik til ulike pattedyrartar avheng av deira kroppsmasse. Kva vert da nullhypotese og alternativ hypotese, gjeve modellen over? Gjeve eit signifikansnivå  $\alpha = 0.05$  og output fra R over, kva vert testens konklusjon?
- c) Den eine patterdyrarten i datasettet, menneskje, har kroppsmasse  $x = 62 \text{ kg}$  (i gjennomsnitt) (triangelet i Figur 1). Naturlig logaritme av kroppsmasse for menneskje er dimed  $ln(62) = 4.127$ . Basert på modellen vi har tilpassa, kva vert forventa log hjernestorleik til menneskje? Kor mange gram svarar dette til? Diskuter kort skilnaden mellom predikert verde og faktisk hjernestorleik lik 1320 gram for menneskje.

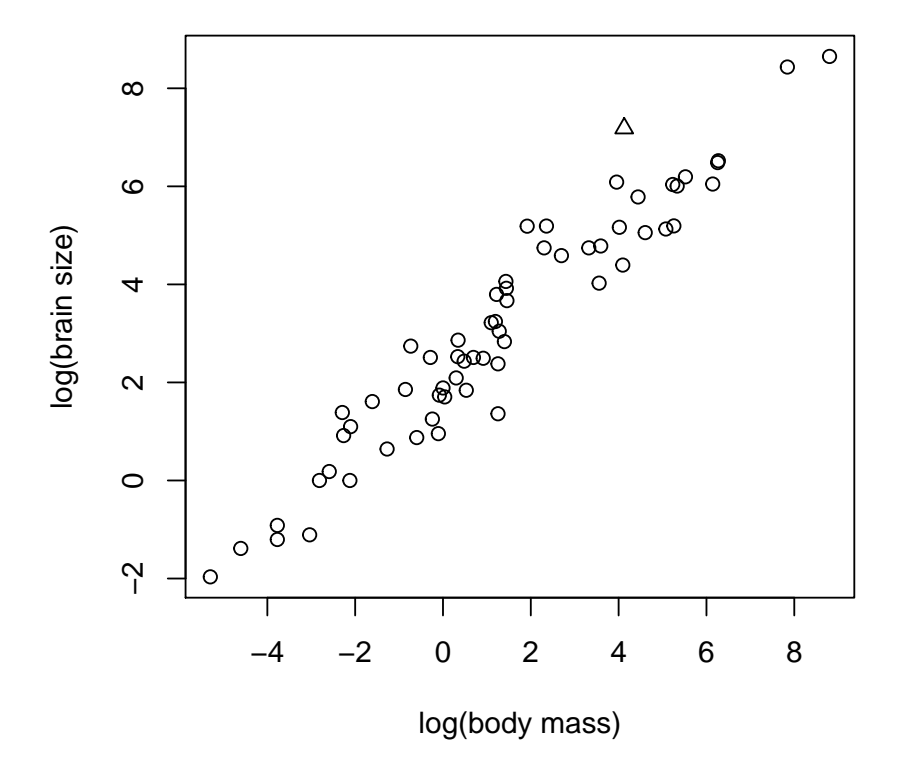

Figur 1: Hjerne og kroppsstorleik til ulike pattedyrartar etter log-transformasjon. Triangelet representerer arten menneskje.

Vi ønskjer å teste om samanhengen mellom  $\ln y$  og  $\ln x$  er ikkje-lineær og gjer dette ved å inkludere kvadratet av log kroppsmasse,  $(\ln x)^2$ , som ein ekstra forklaringsvariabel i modellen som følgjer:

```
> logx2 <- logx<sup>2</sup>
> model1 <- lm(logy ~ logx + logx2)
> summary(model1)
Call:
lm(formula = logy ~ 10gx + logx2)Residuals:
    Min 1Q Median 3Q Max
-1.74543 -0.48045 0.01852 0.41621 1.58807
Coefficients:
          Estimate Std. Error t value Pr(>|t|)
(Intercept) 2.161272 0.103471 20.89 <2e-16 ***
logx 0.762467 0.034724 21.96 <2e-16 ***
logx2 -0.006407 0.006965 -0.92 0.361
---
Signif. codes: 0 '***' 0.001 '**' 0.01 '*' 0.05 '.' 0.1 ' ' 1
Residual standard error: 0.652 on 58 degrees of freedom
Multiple R-squared: 0.9293,Adjusted R-squared: 0.9268
F-statistic: 380.9 on 2 and 58 DF, p-value: < 2.2e-16
```
- d) Gjev denne modelltilpassinga oss nokon grunn til å tro at samanhengen mellom  $\ln y$  og  $\ln x$  er ikkje-linear?
- e) Vis at den lineære samanhengen mellom ln  $y$  og ln  $x$  som vi har gått ut i frå i punkt a) medfører at samanhengen mellom y og x vert på forma

$$
y = cx^b.
$$

Kva vert estimatet av parameteren b? Kva ville b ha vore i fall hjernestorleiken var direkte proposjonal med kroppsmasse? Utfør ein tosidig test av hypotesen at hjernestorleik er direkte proposjonal med kropssmasse ved å nytte det som er gjeve i byrja på oppgåva. Bruk signifikansnivå  $\alpha = 0.05$ .

Hint:

$$
\ln(a \cdot b) = \ln a + \ln b,
$$
  $\ln(a^b) = b \ln a,$   $e^{a+b} = e^a \cdot e^b,$   $e^{a \ln b} = b^a.$ 

# Oppgåve 2

På grunn av mistanke om auka førekomst av lungekreft som følgje av petrokjemisk industriverksemd i den danske byen Fredricia vart følgjande datasett på førekomst av lungekreft i 4 ulike danske byer og i 6 ulike aldergrupper samla inn på slutten av 1970-tallet.

> eba1977

```
city age n y petro
1 Fredericia 40-54 3059 11 yes
2 Horsens 40-54 2879 13 no
3 Kolding 40-54 3142 4 no
4 Vejle 40-54 2520 5 no
5 Fredericia 55-59 800 11 yes
6 Horsens 55-59 1083 6 no
7 Kolding 55-59 1050 8 no
8 Vejle 55-59 878 7 no
9 Fredericia 60-64 710 11 yes
10 Horsens 60-64 923 15 no
11 Kolding 60-64 895 7 no
12 Vejle 60-64 839 10 no
13 Fredericia 65-69 581 10 yes
14 Horsens 65-69 834 10 no
15 Kolding 65-69 702 11 no
16 Vejle 65-69 631 14 no
17 Fredericia 70-74 509 11 yes
18 Horsens 70-74 634 12 no
19 Kolding 70-74 535 9 no
20 Vejle 70-74 539 8 no
21 Fredericia 75+ 605 10 yes
22 Horsens 75+ 782 2 no
23 Kolding 75+ 659 12 no
24 Vejle 75+ 619 7 no
> levels(city)
[1] "Horsens" "Kolding" "Vejle" "Fredericia"
> levels(age)
[1] "40-54" "55-59" "60-64" "65-69" "70-74" "75+"
```
Merk at fyrste nivå av age er 40-54 år og at fyrste nivå av city Horsens. Variabelen petro diskuterast fyrst i punkt e). Variablane y og n representerar antall tilfeller av lungekreft ut av totalt tal på personer innanfor kvar by og alderskategori. Vi tilpassar følgjande generaliserte lineære modell (glm2).

```
> glm2 <- glm(cbind(y, n - y) \tilde{ } city + age, binomial(link = "logit"))
> summary(glm2)
Call:
glm(formula = cbind(y, n - y) \tilde{ } city + age, family = binomial(link = "logit"))
```

```
Deviance Residuals:
    Min 1Q Median 3Q Max
-2.64532 -0.67472 -0.03449 0.37480 1.85912
Coefficients:
             Estimate Std. Error z value Pr(>|z|)
(Intercept) -5.96072 0.21122 -28.220 < 2e-16 ***<br>citvKolding -0.04189 0.19313 -0.217 0.8283
cityKolding -0.04189 0.19313 -0.217 0.8283
cityVejle 0.05843 0.19315 0.303 0.7622
cityFredericia 0.33447 0.18273 1.830 0.0672 .
age55-59 1.10699 0.24902 4.445 8.77e-06 ***
age60-64 1.52908 0.23250 6.577 4.81e-11 ***
age65-69    1.78192    0.23047    7.732    1.06e-14 ***
age70-74 1.87272 0.23652 7.918 2.42e-15 ***
age75+ 1.42888 0.25123 5.688 1.29e-08 ***
---
Signif. codes: 0 '***' 0.001 '**' 0.01 '*' 0.05 '.' 0.1 ' ' 1
(Dispersion parameter for binomial family taken to be 1)
   Null deviance: 130.999 on 23 degrees of freedom
Residual deviance: 23.638 on 15 degrees of freedom
AIC: 137.74
Number of Fisher Scoring iterations: 5
```
a) La  $i = 1, 2, \ldots, 4$  og  $j = 1, 2, \ldots, 6$  representere dei to kategoriske forklaringsvariablane city og age. For kvar observasjon har vi da at responsvariabelen  $Y \sim \text{bin}(n, p)$ , og at

$$
logit p = \mu + \alpha_i + \beta_j.
$$

Hva for ukjende parametere inneheld modellen og kva representerar desse parametrane? Kvifor kan det vere ein rimelig føresetnad å gå ut i frå at talet på førekomstar av lungekreft er binomisk fordelt? Kvifor treng vi generelt å bruke ein link funksjon når vi modellerer sannsynetet for ein hendelse?

- b) Gjeve modellen vi har tilpasset over, rekn ut sannsynet p for lungekreft i Horsens innafor alderkategori 40-54 år. Rekn også ut tilsvarande sannsyn i samme alderkategori men i byen Fredericia.
- c) Kor mykkje større er oddsen  $p/(1-p)$  for lungekreft i Fredericia sammanlikna med Horsens innafor ein gjeve alderkategori? Uttrykk gjerne svaret i prosent.
- d) Utfør ein test av om det er overdispersjon i datene. Bruk  $\alpha = 0.05$  som signifikansnivå. Diskuter kort mulige mekanismar som kan tenkast å generere overdispersjon

i dette konkrete datasettet.

e) For å teste om det er ein signifikant skilnad mellom byane tilpassar vi ein enklare modell glm0 og samanliknar denne med glm2 som følgjer.

```
> glm0 <- glm(cbind(y, n - y) \tilde{ } age, binomial(link = "logit"))
> anova(glm0, glm2, test = "Chisq")
Analysis of Deviance Table
Model 1: cbind(y, n - y) \sim age
Model 2: cbind(y, n - y) \sim city + ageResid. Df Resid. Dev Df Deviance Pr(>Chi)
1 18 28.559
2 15 23.638 3 4.9215 0.1776
```
Kva for nullhypotese og alternative hypotese vert testa her? Kva vert testens konklusjon?

Som nok ein alternativ modell glm1 tek vi city ut av modellen men inkluderar i staden forklaringsvariabelen petro som har to nivå (yes for Fredericia og no for andre byer). Vi samanliknar så denne modellen med glm0 og glm2 som følgjer.

```
> glm1 <- glm(cbind(y, n - y) \sim petro + age, binomial(link = "logit"))
> anova(glm0, glm1, test = "Chisq")
Analysis of Deviance Table
Model 1: cbind(y, n - y) \sim age
Model 2: cbind(y, n - y) \tilde{ } petro + age
 Resid. Df Resid. Dev Df Deviance Pr(>Chi)
1 18 28.559
2 17 23.893 1 4.6662 0.03076 *
---
Signif. codes: 0 '***' 0.001 '**' 0.01 '*' 0.05 '.' 0.1 ' ' 1
> anova(glm1, glm2, test = "Chisq")
Analysis of Deviance Table
Model 1: cbind(y, n - y) \tilde{ } petro + age
Model 2: cbind(y, n - y) \tilde{c} city + age
 Resid. Df Resid. Dev Df Deviance Pr(>Chi)
1 17 23.893
2 15 23.638 2 0.25532 0.8802
```
På bakgrunn av spørsmålet om det er ein auka risiko for lungekreft i Fredericia knyttet til den petrokjemiske industrien, er glm1 ein rimeleg modell? Gjev dataa støtte for mistanka om ein auka risiko for lungekreft i Fredericia på grunn av den petrokjemiske industrien? Bruk signifikansnivå  $\alpha = 0.05$ 

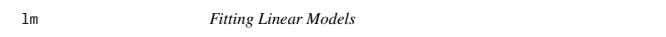

#### Description

lm is used to fit linear models. It can be used to carry out regression, single stratum analysis of variance and analysis of covariance (although aov may provide a more convenient interface for these).

#### Usage

lm(formula, data, subset, weights, na.action, method = "qr", model = TRUE, x = FALSE, y = FALSE, qr = TRUE,  $singular.ok = TRUE, contrasts = NULL, offset, ...)$ 

#### **Arguments**

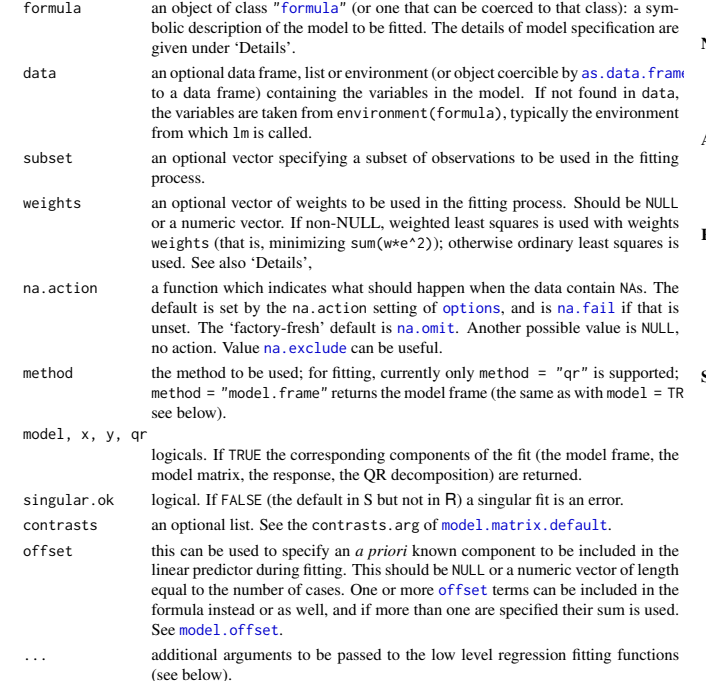

Details

Models for 1m are specified symbolically. A typical model has the form response ~ terms where response is the (numeric) response vector and terms is a series of terms which specifies a linear predictor for response. A terms specification of the form first + second indicates all the terms in first together with all the terms in second with duplicates removed. A specification of the form first: second indicates the set of terms obtained by taking the interactions of all terms in first with all terms in second. The specification first\*second indicates the *cross* of first and second. This is the same as  $first + second + first: second$ .

If the formula includes an offset, this is evaluated and subtracted from the response

If response is a matrix a linear model is fitted separately by least-squares to each column of the matrix.

See model.matrix for some further details. The terms in the formula will be re-ordered so that main effects come first, followed by the interactions, all second-order, all third-order and so on: to avoid this pass a terms object as the formula (see aov and demo(glm.vr) for an example).

A formula has an implied intercept term. To remove this use either  $y \sim x - 1$  or  $y \sim \emptyset + x$ . See formula for more details of allowed formulae.

Non-NULL weights can be used to indicate that different observations have different variances (with the values in weights being inversely proportional to the variances); or equivalently, when the elements of weights are positive integers  $w_i$ , that each response  $y_i$  is the mean of  $w_i$  unit-weight observations (including the case that there are  $w_i$  observations equal to  $y_i$  and the data have been summarized).

lm calls the lower level functions lm.fit, etc, see below, for the actual numerical computations. For programming only, you may consider doing likewise.

All of weights, subset and offset are evaluated in the same way as variables in formula, that is first in data and then in the environment of formula.

#### Value

lm returns an object of class "lm" or for multiple responses of class c("mlm", "lm"). The functions summary and anova are used to obtain and print a summary and analysis of variance table of the results. The generic accessor functions coefficients, effects, fitted.values and residuals extract various useful features of the value returned by lm. An object of class "lm" is a list containing at least the following components:

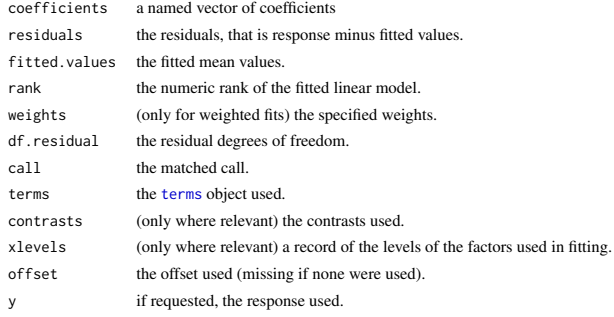

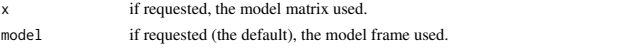

na.action (where relevant) information returned by model.frame on the special handling of NAs.

In addition, non-null fits will have components assign, effects and (unless not requested) qr relating to the linear fit, for use by extractor functions such as summary and effects.

# Using time series

Considerable care is needed when using lm with time series.

Unless na.action = NULL, the time series attributes are stripped from the variables before the regression is done. (This is necessary as omitting NAs would invalidate the time series attributes, and if NAs are omitted in the middle of the series the result would no longer be a regular time series.) Even if the time series attributes are retained, they are not used to line up series, so that the time shift of a lagged or differenced regressor would be ignored. It is good practice to prepare a data argument by ts. intersect(..., dframe = TRUE), then apply a suitable na. action to that data frame and call  $\text{Im}$  with na. action = NULL so that residuals and fitted values are time series.

### Note

Offsets specified by offset will not be included in predictions by predict.lm, whereas those specified by an offset term in the formula will be.

#### Author(s)

The design was inspired by the S function of the same name described in Chambers (1992). The implementation of model formula by Ross Ihaka was based on Wilkinson & Rogers (1973).

#### References

Chambers, J. M. (1992) *Linear models.* Chapter 4 of *Statistical Models in S* eds J. M. Chambers and T. J. Hastie, Wadsworth & Brooks/Cole.

Wilkinson, G. N. and Rogers, C. E. (1973) Symbolic descriptions of factorial models for analysis of variance. *Applied Statistics*, 22, 392–9.

# See Also

summary. Im for summaries and anova. Im for the ANOVA table; aov for a different interface. The generic functions coef, effects, residuals, fitted, vcov.

predict.lm (via predict) for prediction, including confidence and prediction intervals; confint for confidence intervals of *parameters*.

lm.influence for regression diagnostics, and glm for generalized linear models.

The underlying low level functions,  $\text{lm.fit}$  for plain, and  $\text{lm.wfit}$  for weighted regression fitting. More lm() examples are available e.g., in anscombe, attitude, freeny, LifeCycleSavings, longley, stackloss, swiss.

biglm in package **biglm** for an alternative way to fit linear models to large datasets (especially those with many cases).

## Examples

### require(graphics)

## Annette Dobson (1990) "An Introduction to Generalized Linear Models".

## Page 9: Plant Weight Data. ctl <- c(4.17,5.58,5.18,6.11,4.50,4.61,5.17,4.53,5.33,5.14) trt <- c(4.81,4.17,4.41,3.59,5.87,3.83,6.03,4.89,4.32,4.69) group <- gl(2, 10, 20, labels = c("Ctl","Trt")) weight <- c(ctl, trt)

lm.D9 <- lm(weight ~ group) lm.D90 <- lm(weight ~ group - 1) # omitting intercept

anova(lm.D9) summary(lm.D90)

opar  $\le$ - par(mfrow = c(2,2), oma = c(0, 0, 1.1, 0))<br>plot(lm.D9, las = 1) # Residuals, Fitted, ...  $plot(lm.D9, las = 1)$ par(opar)

### less simple examples in "See Also" above

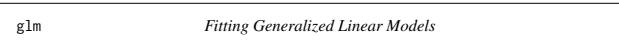

### **Description**

glm is used to fit generalized linear models, specified by giving a symbolic description of the linear predictor and a description of the error distribution.

#### Usag

glm(formula, family = gaussian, data, weights, subset, na.action, start = NULL, etastart, mustart, offset, control = list(...), model = TRUE, method = "glm.fit",  $x =$  FALSE,  $y =$  TRUE, contrasts = NULL, ...)

 $glm.fit(x, y, weights = rep(1, nobs),$  $\frac{1}{2}$  = NULL, etastart = NULL, mustart = NULL, offset = rep(0, nobs), family = gaussian(), control = list(), intercept = TRUE)

## S3 method for class 'glm'

weights(object, type = c("prior", "working"), ...)

# **Arguments**

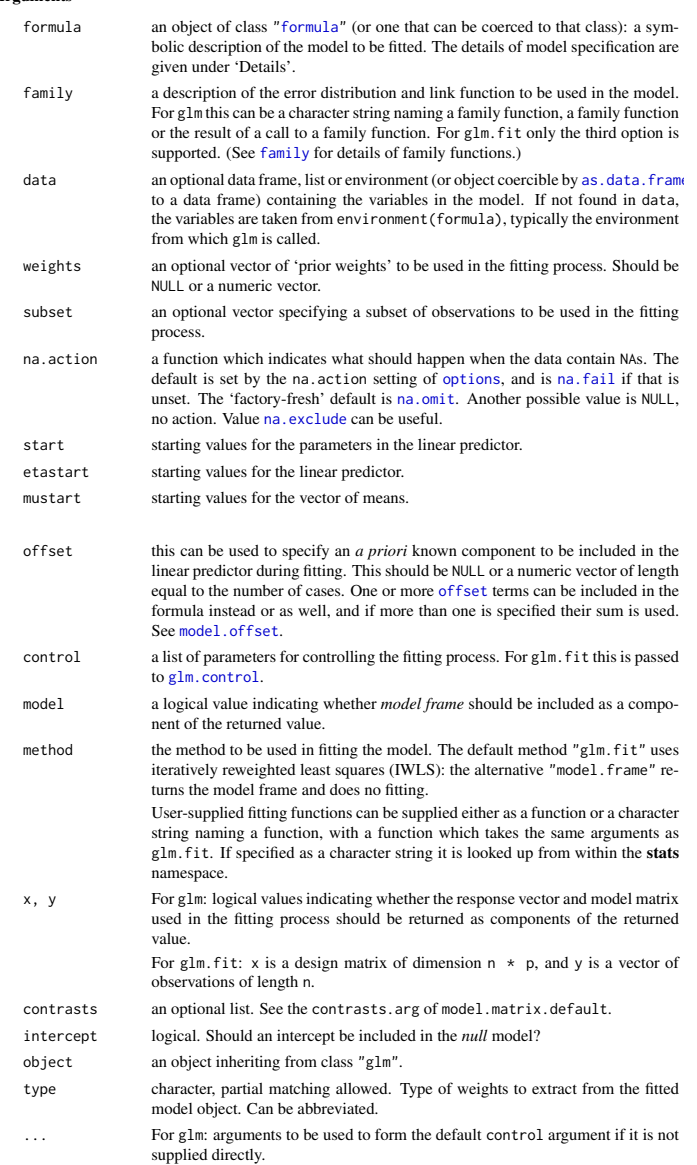

For weights: further arguments passed to or from other methods.

#### Details

A typical predictor has the form response  $\sim$  terms where response is the (numeric) response vector and terms is a series of terms which specifies a linear predictor for response. For binomial and quasibinomial families the response can also be specified as a factor (when the first level denotes failure and all others success) or as a two-column matrix with the columns giving the numbers of successes and failures. A terms specification of the form first + second indicates all the terms in first together with all the terms in second with any duplicates removed.

A specification of the form first:second indicates the set of terms obtained by taking the interactions of all terms in first with all terms in second. The specification first\*second indicates the *cross* of first and second. This is the same as first + second + first: second.

The terms in the formula will be re-ordered so that main effects come first, followed by the interactions, all second-order, all third-order and so on: to avoid this pass a terms object as the formula.

Non-NULL weights can be used to indicate that different observations have different dispersions (with the values in weights being inversely proportional to the dispersions); or equivalently, when the elements of weights are positive integers  $w_i$ , that each response  $y_i$  is the mean of  $w_i$  unitweight observations. For a binomial GLM prior weights are used to give the number of trials when the response is the proportion of successes: they would rarely be used for a Poisson GLM.

# Side ii av iii ST2304 Stat. mod. biol. og biotekn., mai 2018, nynorsk

glm.fit is the workhorse function: it is not normally called directly but can be more efficient where the response vector, design matrix and family have already been calculated.

If more than one of etastart, start and mustart is specified, the first in the list will be used. It is often advisable to supply starting values for a quasi family, and also for families with unusual links such as gaussian("log").

All of weights, subset, offset, etastart and mustart are evaluated in the same way as variables in formula, that is first in data and then in the environment of formula.

For the background to warning messages about 'fitted probabilities numerically 0 or 1 occurred' for binomial GLMs, see Venables & Ripley (2002, pp. 197-8).

#### Value

glm returns an object of class inheriting from "glm" which inherits from the class "lm". See later in this section. If a non-standard method is used, the object will also inherit from the class (if any) returned by that function.

The function summary (i.e., summary.glm) can be used to obtain or print a summary of the results and the function anova (i.e., anova.glm) to produce an analysis of variance table.

The generic accessor functions coefficients, effects, fitted.values and residuals can be used to extract various useful features of the value returned by glm.

weights extracts a vector of weights, one for each case in the fit (after subsetting and na.action). An object of class "glm" is a list containing at least the following components:

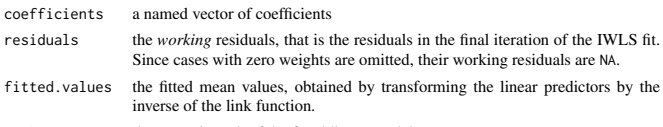

rank the numeric rank of the fitted linear model.

family the family object used.

linear.predictors the linear fit on link scale.

- deviance up to a constant, minus twice the maximized log-likelihood. Where sensible, the constant is chosen so that a saturated model has deviance zero.
- aic A version of Akaike's *An Information Criterion*, minus twice the maximized log-likelihood plus twice the number of parameters, computed by the aic component of the family. For binomial and Poison families the dispersion is fixed at one and the number of parameters is the number of coefficients. For gaussian, Gamma and inverse gaussian families the dispersion is estimated from the residual deviance, and the number of parameters is the number of coefficients plus one. For a gaussian family the MLE of the dispersion is used so this is a valid value of AIC, but for Gamma and inverse gaussian families it is not. For

families fitted by quasi-likelihood the value is NA. null.deviance The deviance for the null model, comparable with deviance. The null model will include the offset, and an intercept if there is one in the model. Note that this will be incorrect if the link function depends on the data other than through the fitted mean: specify a zero offset to force a correct calculation. iter the number of iterations of IWLS used.

- weights the *working* weights, that is the weights in the final iteration of the IWLS fit. df.residual the residual degrees of freedom. prior.weights the weights initially supplied, a vector of 1s if none were.
- df.null the residual degrees of freedom for the null model.
	- if requested (the default) the  $y$  vector used. (It is a vector even for a binomial model.)
- if requested, the model matrix. mode] if requested (the default), the model frame.

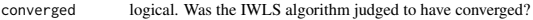

- boundary logical. Is the fitted value on the boundary of the attainable values? call the matched call
- formula the formula supplied. terms the terms object used.
- data the data argument.
	-
- offset the offset vector used.
- control the value of the control argument used.
- method the name of the fitter function used, currently always "glm.  $fit"$ .
- contrasts (where relevant) the contrasts used. xlevels (where relevant) a record of the levels of the factors used in fitting.
- na.action (where relevant) information returned by model.frame on the special handling of NAs.

In addition, non-empty fits will have components qr, R and effects relating to the final weighted linear fit.

Objects of class "glm" are normally of class c("glm", "lm"), that is inherit from class "lm", and well-designed methods for class "lm" will be applied to the weighted linear model at the final iteration of IWLS. However, care is needed, as extractor functions for class "glm" such as residuals and weights do not just pick out the component of the fit with the same name.

If a binomial glm model was specified by giving a two-column response, the weights returned by prior.weights are the total numbers of cases (factored by the supplied case weights) and the component y of the result is the proportion of successes.

#### Fitting functions

The argument method serves two purposes. One is to allow the model frame to be recreated with no fitting. The other is to allow the default fitting function glm.fit to be replaced by a function which takes the same arguments and uses a different fitting algorithm. If glm. fit is supplied as a character string it is used to search for a function of that name, starting in the stats namespace. The class of the object return by the fitter (if any) will be prepended to the class returned by glm.

#### Author(s)

The original R implementation of glm was written by Simon Davies working for Ross Ihaka at the University of Auckland, but has since been extensively re-written by members of the R Core team. The design was inspired by the S function of the same name described in Hastie  $\&$  Pregibon (1992).

# References ST2304 Stat. mod. biol. og biotekn., mai 2018, nynorsk Side iii av iii

Dobson, A. J. (1990) *An Introduction to Generalized Linear Models.* London: Chapman and Hall. Hastie, T. J. and Pregibon, D. (1992) *Generalized linear models.* Chapter 6 of *Statistical Models in S* eds J. M. Chambers and T. J. Hastie, Wadsworth & Brooks/Cole.

McCullagh P. and Nelder, J. A. (1989) *Generalized Linear Models.* London: Chapman and Hall. Venables, W. N. and Ripley, B. D. (2002) *Modern Applied Statistics with S.* New York: Springer.

## See Also

anova.glm, summary.glm, etc. for glm methods, and the generic functions anova, summary, effects fitted.values, and residuals.

lm for non-generalized *linear* models (which SAS calls GLMs, for 'general' linear models). loglin and loglm (package MASS) for fitting log-linear models (which binomial and Poisson GLMs are) to contingency tables.

bigglm in package **biglm** for an alternative way to fit GLMs to large datasets (especially those with many cases).

esoph, infert and predict.glm have examples of fitting binomial glms.

### Examples

## Dobson (1990) Page 93: Randomized Controlled Trial :<br>counts <- c(18,17,15,20,10,20,25,13,12)<br>outcome <- gl(3,1,9)<br>treatment <- gl(3,1,9)<br>treatment <- gl(3,3)<br>print(d.AD <- data.frame(treatment, outcome, counts))<br>glm.D93 summary(glm.D93)

## an example with offsets from Venables & Ripley (2002, p.189) utils::data(anorexia, package = "MASS")

anorex.1 <- glm(Postwt ~ Prewt + Treat + offset(Prewt), family = gaussian, data = anorexia) summary(anorex.1)

```
# A Gamma example, from McCullagh & Nelder (1989, pp. 300-2)
clotting <- data.frame(
       u = c(5, 10, 15, 20, 30, 40, 60, 80, 100)lot1 = c(118,58,42,35,27,25,21,19,18),
lot2 = c(69,35,26,21,18,16,13,12,12))
summary(glm(lot1 ~ log(u), data = clotting, family = Gamma))
summary(glm(lot2 ~ log(u), data = clotting, family = Gamma))
## Not run:
```
## for an example of the use of a terms object as a formula demo(glm.vr)

## End(Not run)